# **FACTORYTALK VANTAGEPOINT CONFIGURATIE EN RAPPORTAGE**

**Cursus Code:** FTVP **Tijdsduur:** 3 dagen **Locatie:** Capelle aan den IJssel (NL) of Diegem (BE) **Kosten:** zie agenda

### **Cursusintentie :**

In deze cursus leert u verschillende tools te gebruiken voor het weergeven van gegevens met behulp van FactoryTalk VantagePoint EMI.

De cursus behandelt hoe de analyse en rapportage tools gebruikt worden om trends te maken, XY Plots, Excel rapporten en dashboards. U krijgt een kans om de Portal te gebruiken en deze te configureren om data op verschillende manieren weer te geven. De cursus richt zich ook over de uitbreiding van het model in dit product en het configureren van beveiliging.

### **Doelstelling van de cursus :**

Na het volgen van deze cursus bent u in staat gebruik te maken van vele tools en technieken voor de weergave, analyse en rapportage van gegevens met behulp van FactoryTalk VantagePoint EMI.

#### **Voor wie is de cursus bedoeld :**

Personen die in staat moeten zijn FactoryTalk Vantage Point EMI software te gebruiken om data te bekijken, - te analyseren en/of rapporten moeten maken.

## **Verwachte voorkennis :**

Om de cursus met succes te voltooien wordt ervaring met het volgende sterk aanbevolen:

- Microsoft SQL Server 2008 en SQL Taal
- Microsoft Office Excel 2010
- ControlLogix en FactoryTalk producten en terminologie

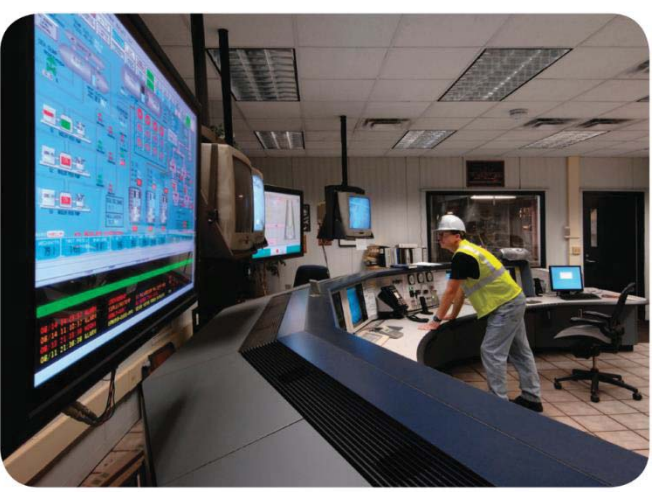

## **Inhoud van de training :**

### Dav<sub>1</sub>

- Introduction to FactoryTalk VantagePoint
- Configuring FactoryTalk Data Sources in FactoryTalk VantagePoint Software
- Creating and Publishing Trend Reports in FactoryTalk VantagePoint Software
- Creating and Publishing Excel Reports in FactoryTalk VantagePoint Software
- Creating and Configuring Incuity Tags in FactoryTalk VantagePoint Software
- Working with Calculated Tags in FactoryTalk VantagePoint Software

## Day 2

- Creating and Using a Microsoft SQL Server Database Connector in FactoryTalk VantagePoint Software
- Creating and Using Types and Type Reports in FactoryTalk VantagePoint Software
- Importing Logix Controller Structures in FactoryTalk VantagePoint Software
- Creating Cascading Excel Reports in FactoryTalk VantagePoint Software

## Day 3

- Creating Composite Reports in FactoryTalk VantagePoint Software
- Creating Dashboard Reports in FactoryTalk VantagePoint Software
- Customizing the FactoryTalk VantagePoint Portal
- Creating Status Indicators in FactoryTalk VantagePoint Software
- Configuring Security in FactoryTalk VantagePoint Software
- Using Mobility Features in FactoryTalk VantagePoint Software